**Avatar Maker Crack Download (April-2022)** 

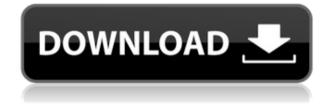

#### Avatar Maker Crack PC/Windows [2022]

Avatar Maker is a very simple, yet effective utility that can re-dimension pictures to a custom size, which can be defined by the user. It was designed mainly for generating avatars out of large pictures, which can then be used with various instant messengers or chat software. The installation process requires you to press a few 'Next' buttons in order to accommodate the application on the system, after which you can get acquainted with its interface. The program is rather simple, in terms of appearance. This is not necessarily a bad thing, since simplicity often comes with a high degree of accessibility, which is an advantage for less experienced computer users. The main window provides a list of sizes available for the shrinking process that you can contribute to by adding your own custom pattern. Simply enter the desired size in the dedicated box and press the 'Add' button. Alternatively, you can also remove some of the presets if you don't fancy them. The actual resizing process can be started from the context menu that pops up when you right click a picture. Since the developer doesn't mention the supported file formats, we've tried the program on the most popular image types, out of which only JPEG and PNG seemed to be compatible. Depending on the size you've opted for (from the context menu), the program outputs the processed images in the same folder as the sources, but does not overwrite them. Instead, it saves them with a name that indicates the size to which the items were converted. Overall, Avatar Maker shows enough potential, but lacks support for more image formats and a more appealing interface, which could persuade users into making it a personal asset. [The WHO screening strategy for cervical cancer prevention in developing countries (ed 4): Changes needed in primary care]. In 2003, the World Health Organization (WHO) recommended in developed countries to offer screening to all women aged 30-70. In developing countries, cervical cancer incidence has declined since the 1980s, due to the improvement of socioeconomic conditions, but this reduction remains unevenly distributed between countries and regions, and screening is often absent in primary care, where most women access healthcare. The focus of WHO screening strategies on health system strengthening is a tool to reach the targets set for developing countries and provide an equitable access to cervical cancer screening. These strategies are presented, with a focus on primary care and the diagnosis of precancerous lesions. The 2006 WHO strategy and the need for adaptation in low-resource

### Avatar Maker [32|64bit] 2022 [New]

Add text, symbols or pictures to web pages, your emails, your documents, your reports, your manuals, your notebooks or your diaries. You can also create add-ons to other applications, including desktop applications. KEMacro simplifies work with almost any digital text, and allows you to create macros that can be activated easily. Once you've created a macro, you can just save it or execute it and it will automatically be translated. You can also have macros scheduled for different dates and times of the day or week. When a macro is executed, it is automatically displayed by the program. You can assign the most important words and phrases for a macro to be activated by a special key, for example. If you set a macro to be activated by pressing Alt+A or the QWERTY key, for example, you can make your computer do something more useful. You can also change the time intervals during which the macro is executed. With KEMacro you can create all sorts of macros, including text macros, for different purposes, such as sending a text message to someone, a text to a contact list or a text to the web page that is already open in the default browser. You can also schedule macros that are to be executed automatically. To use KEMacro, you can just double-click a macro file to run it. KEMacro opens in its own window, displaying the text and any pictures in the macros that you have created. You can use the Edit menu to change the text or delete the pictures. After you are done editing, click OK and save the macro. KEMacro can also create text macros. If you're working on a long text, you can schedule macros to be run at regular intervals, for example, saving your text to a separate file every hour. KEMacro's editor is very good for entering text and adding pictures. If you are having trouble entering text, you can select text from an existing document and then click the Move or Cut button to move it into the document. If the text is too long for the editor, it is automatically saved to your computer. If you want to insert a picture, you can choose an image from your computer or from the Internet. You can also paste a picture into the editor by clicking the Paste button. If the picture is too large to fit in the editor, it will be automatically saved to your computer. To save a picture to your computer, you can specify the name 2edc1e01e8

#### **Avatar Maker Activator**

SpaceAce KeyGen is a free utility for the Windows OS, which can generate free public or private keys of AES-256 type, compatible with popular encryption software, such as the PGP, GPG, PuTTY, and 7-Zip. The program can be used with a variety of operating systems, such as Windows XP/Vista/7/8, Linux, and Mac OS X. For each keygen run, the user can set the desired key strength (128/192/256 bits) and the number of iterations (100/200/300). SpaceAce KeyGen Description: Fit Pics to your screen is a nice and simple utility, which can optimize your monitor settings by resizing the images to fit the screen. The tool can be used for shrinking the images to a desired target size (minimum, maximum, or the one that fits the actual screen) and rotating them to match the aspect ratio of your monitor. It works in real time and can do so in batch mode, which means that you can select a bunch of pictures to be re-sized and then simply press the 'Batch' button. This feature, in conjunction with the 'Picture order' feature, makes the utility extremely useful for those who like to optimize their monitor settings. Fit Pics to your screen can be installed without an Internet connection, but for the future development process of the utility, you need to register for a free account. Fit Pics to your screen works smoothly and does not display any significant errors or issues. However, the author does not provide any detailed user manual, which would be nice for users with no experience, since they would need to learn the essential aspects of the application in order to use it with ease. Fit Pics to your screen is a nice and easy-to-use application for those looking to get their images scaled or rotated. Happy New Year! Did you make any New Years Resolutions? If so, then this tool is what you need! You no longer need to know the layout of your chosen menu bar and buttons. Now you can resize your icons to any size you want and anywhere you want! QTPower will quickly replace the standard taskbar on your desktop with your own custom image! You can choose from a vast collection of random images, animations, and even text! The collection is updated frequently, and you can also add your own!

https://magic.ly/gaesmarOange

https://techplanet.today/post/anka2gametop-freedownloadfullversion https://techplanet.today/post/autocad-2016-crack-xforce-32-top https://techplanet.today/post/gwiezdne-wojny-3-zemsta-sithowdubbing https://jemi.so/red-giant-magic-bullet-suite-13014-x64-keys

## What's New In?

Avatar Maker is a very simple, yet effective utility that can re-dimension pictures to a custom size, which can be defined by the user. It was designed mainly for generating avatars out of large pictures, which can then be used with various instant messengers or chat software. The installation process requires you to press a few 'Next' buttons in order to accommodate the application on the system, after which you can get acquainted with its interface. The program is rather simple, in terms of appearance. This is not necessarily a bad thing, since simplicity often comes with a high degree of accessibility, which is an advantage for less experienced computer users. The main window provides a list of sizes available for the shrinking process that you can contribute to by adding your own custom pattern. Simply enter the desired size in the dedicated box and press the 'Add' button. Alternatively, you can also remove some of the presets if you don't fancy them. The actual resizing process can be started from the context menu that pops up when you right click a picture. Since the developer doesn't mention the supported file formats, we've tried the program on the most popular image types, out of which only JPEG and PNG seemed to be compatible. Depending on the size you've opted for (from the context menu), the program outputs the processed images in the same folder as the sources, but does not overwrite them. Instead, it saves them with a name that indicates the size to which the items were converted. Overall, Avatar Maker shows enough potential, but lacks support for more image formats and a more appealing interface, which could persuade users into making it a personal asset. Source:

# **System Requirements:**

Minimum: OS: Windows XP, Windows Vista, Windows 7, Windows 8, Windows 10 Processor: Intel Pentium 4, Intel Core 2 Duo or equivalent (64-bit processor required) Memory: 2 GB RAM (32-bit version of Windows only supports up to 1 GB RAM) Hard Drive: Minimum of 40 GB available space Recommended: OS: Windows 7, Windows 8, Windows 10 Processor: Intel Core i3, Intel Core i5 or equivalent (64-bit processor required)

Related links:

- http://steamworksedmonton.com/win-mail-backup-3-0-0-x64-latest/
- https://opinapy.com/wp-content/uploads/2022/12/nealedmo.pdf
- https://curriculocerto.com/transformers-icons-crack/
- https://www.invprofits.com/winlpr-crack-serial-number-full-torrent/
- https://www.peyvandmelal.com/wp-content/uploads/2022/12/Essential-NetTools-Crack-Full-Version-WinMac.pdf
- https://lokal-ist-stark.de/wp-content/uploads/2022/12/bendyel.pdf
- https://nanocafes.org/wikipedia-crossword-crack-keygen-for-lifetime-mac-win-2022/
- http://steamworksedmonton.com/wp-content/uploads/PESuite.pdf
- http://www.bigislandltr.com/wp-content/uploads/2022/12/Top-100-Removal-Tool.pdf
- https://aero-schools.com/wp-content/uploads/2022/12/Free\_Slideshow\_Maker\_Crack\_\_For\_Windows.pdf